Is This Possible To Convert Photoshop Edit M1 To Android Or Other Platforms?

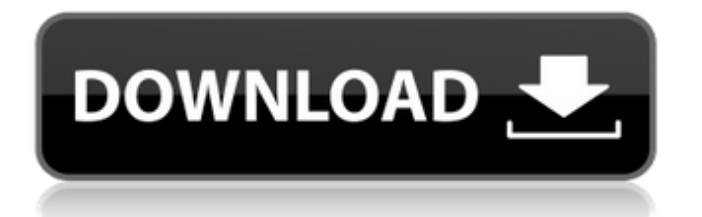

# **Photoshop M1 Beta Download Free Crack With Registration Code [Win/Mac]**

2. Click the Create a New Layer icon in the bottom-left corner to launch the Create a New Layer dialog box. From the Layers panel, choose the New Layer from the Create dialog box and select Create a new layer for the new material (as shown in Figure 6-1). When you press the OK button, a new layer is created in your image. Notice that the default name is "New Layer." If you prefer a different name, enter it in the Name text box. 3. Double-click the New Layer icon at the top-right corner to launch the Layer dialog box, which is shown in Figure 6-2. This dialog box enables you to name and organize your new layer. I'll discuss the keyboard shortcuts for moving around the dialog box in the next few paragraphs. You can use this dialog box to navigate to any of the New Layer dialog boxes that are the same as this one and go back to the Create New Layer dialog box when finished. However, this also provides an easy way to get back to your original canvas if you accidentally change your original image. You can do this by pressing Enter on the keyboard. 4. Enter a new layer name in the Name text box. 5. By default, the layer is selected, which means that its layer mode is selected. When you do not want the layer selected, deselect it by pressing the D key on the keyboard. 6. Drag the New Layer icon to the right to add the new layer to the Layers panel, as shown in Figure 6-3. You can drag the icon left to remove a layer. You can also drag the New Layer box around the canvas, as shown in the top image in Figure 6-4, to move it to the desired location. By default, the layer is stored on the document canvas. 7. Deselect the current New Layer icon by pressing the D key on the keyboard. This deselects the layer and enables you to move it to a new location. Click the leftmost tile in the New Layer dialog box to return to the Create New Layer dialog box. 8. By default, the layer is in Normal mode, which means that it shows up as a solid color and you can see through it and everything underneath it. However, your new layer is currently selected. To deactivate this selection, click the "eye" icon at the lower-left corner of the Layers panel to des

#### **Photoshop M1 Beta Download Free Crack + With Product Key**

While Photoshop Elements may be familiar to casual users, this guide will show you all the features of this application, and show you how to use it to create art for your web images, etc. Contents Photoshop elements is for new users Photoshop Elements is for people who want to learn Photoshop. It is a great learning tool. Once you complete the basic tutorials, you can explore more advanced features of Photoshop. It is also an easy-to-use, powerful tool. Photoshop Elements also comes with tutorials that describe many different aspects of image processing. These tutorials are available in the Help menu. You can also take a look at the Photoshop Elements Help Center, which has lots of tutorials. Photoshop Elements is for people who want to start off using a free, easy to learn tool. Photoshop Elements is for photographers who want to edit images. Photoshop Elements is a good tool to learn about imaging. It is easier to learn to master the basics, but you can also learn to become a Photoshop expert. Photoshop Elements is for people who are looking for a feature-rich tool that is easy to use. Photoshop Elements is for people who want to use their images. Photoshop Elements is for people who want to learn how to use Photoshop. Photoshop Elements is for people who have used Photoshop before, and they want to learn how to use Photoshop Elements. Photoshop Elements is for people who want to learn how to create web graphics. A starter guide to Photoshop elements Photoshop Elements can help you create fantastic images. With this guide, you will learn all the basics of Photoshop Elements, and you will learn how to use it to create wonderful images and graphics. You will also learn some handy tricks to improve your images in Photoshop Elements. This guide takes you through the process of creating a photo in Elements. You will learn some basic editing techniques. We will also create some images that we will later edit in Photoshop. You will learn all the new features that are added to Photoshop Elements. This allows you to create images with different background modes, tools, layer effects and many other features. This will allow you to create images that are more advanced than the ones you will make in Photoshop. Photoshop Elements is a user friendly tool Photoshop Elements is an application that feels like Photoshop, but it is simplified. You will be able 05a79cecff

# **Photoshop M1 Beta Download Free License Keygen Download [Mac/Win] [Latest]**

\]. However, the clinical relevance of the IgG-nBA profile remains to be further assessed. The clinical relevance of the IgGnBA profile was assessed as follows: IgG-nBA \ 0.5 was considered as pathological. Statistical Analysis {#Sec19} -------------------- The statistical analysis was performed using the Prism software (GraphPad, San Diego, CA, USA). Significant differences between the various groups were analyzed by non-parametric test: Mann--Whitney test (for unpaired samples) or Kruskall-Wallis test (for samples collected from more than two groups). Differences were considered significant at  $*p*$ 

#### **What's New In?**

J. Edward Russell Johnson Edward Russell (November 30, 1858 – January 7, 1933) was an American polo player. Biography Russell was born on November 30, 1858, at this home in Forks Township, Washington County, Pennsylvania. He was the son of John Russell and Lillian "Della" Richards. He married Ellen Haldane (1857–1933), daughter of James Gordon Haldane of Baltimore, and they had two children, Lillian and Samuel William. He was an officer in the U.S. Cavalry and took part in the Great Sioux War of 1876. He was commissioned a captain in 1884, and after that he was stationed in Texas, Nebraska, Colorado, and Colorado Springs, Colo. After retiring from the Army, he moved to Rome, Italy, where he died on January 7, 1933. Polo He was at the center of a rousing political controversy over the sport, often called the "millionaire's game," and other champions of American sport have urged him to be acknowledged for his contributions to the sport. In 1905, he won the Indiana Grand Prix, defeating his American contemporaries Charles Butler and Joseph S. Fowler Jr. at the Indiana Derby at the race track at Brookville, Ind. The race was organized as a replacement for the St. Louis Stewardship Derby, which was canceled in 1900 because of the crash of the St. Louis Exposition train. As a result of that crash, the St. Louis Stewardship Derby was reduced to only a single \$5,000 race. It was called the St. Louis Stewardship instead of the renamed Indiana Grand, in reference to his home state. His wife Ellen was his partner for his 1905 victory. In the 1955 film "About Faces" starring Tom Ewell and a young Jack Lemmon, there is a mention of the 1905 Indiana Grand Prix and the birth of polo as a "civilized game." He was chairman of the U.S. Polo Association from 1915 to 1919. He co-founded the American Polo Association in 1921, the Amateur Polo Association in 1927, and the British Open Polo Association in 1929. He attended the international polo games in Uruguay in 1922, 1926, 1927, and 1929. References External links Category:American polo players Category:1858 births Category:1933 deaths// Licensed to Elasticsearch B.V.

### **System Requirements:**

Minimum: OS: Windows 7, 8, 8.1, 10 Windows 7, 8, 8.1, 10 Processor: Intel® Core™ i5 Intel® Core™ i5 RAM: 8 GB 8 GB GPU: NVIDIA® GeForce GTX™ 1060 6 GB Recommended: OS: Windows 10 Windows 10 Processor: Intel® Core™ i7 Intel® Core™ i7 RAM: 16 GB 16 GB GPU: NVIDIA® GeForce GTX™ 1080 Ti More information Rat

Related links:

<https://portalnix.com/abstract-fractal-photoshop-action-free/> <https://sameboigbeandco.com/2022/07/01/photoshop-effect-to-add-the-of-a-golden-background/> <https://thebrothers.cl/adobe-stock-mockups/> <https://underwood.house.gov/sites/underwood.house.gov/files/webform/vhp/vector-photoshop-template-free-download.pdf> <http://thingsforfitness.com/?p=25621> <http://sehatmudaalami65.com/?p=26134> <http://newsafrica.world/?p=32070> [https://ryhinmobiliaria.co/wp-content/uploads/2022/07/photoshop\\_70\\_smoke\\_brushes\\_free\\_download.pdf](https://ryhinmobiliaria.co/wp-content/uploads/2022/07/photoshop_70_smoke_brushes_free_download.pdf) <https://moodle.ezorock.org/blog/index.php?entryid=5830> <https://ilsignoredicampagna.it/1704-2/> [https://glemor.com/wp-content/uploads/2022/07/Noise\\_Reduction\\_in\\_Photoshop.pdf](https://glemor.com/wp-content/uploads/2022/07/Noise_Reduction_in_Photoshop.pdf) <https://prayersonline.org/wp-content/uploads/2022/07/gavijane.pdf> <https://eafuerteventura.com/21490-2/> <https://snackchallenge.nl/2022/07/01/adobe-photoshop-cc-2020-free-crack/> <http://implicitbooks.com/advert/custom-blend-mode-withmagic-wand/> <https://lezizceset.net/photoshop-3d-luts-setup-clicks/> <https://cecj.be/the-ultimate-collection-of-free-photoshop-tutorials/> <https://characterbuzz.com/downloading-the-photoshop-express-for-android/> <https://www.travelmindsets.com/manual-adobe-photoshop-2018-help/>

<https://ztauctions.com/uncategorized/free-vector-icon-free/>